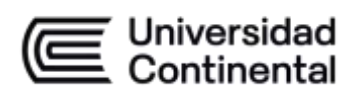

## **MODALIDAD PRESENCIAL**

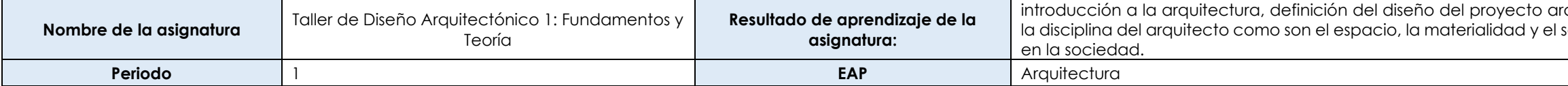

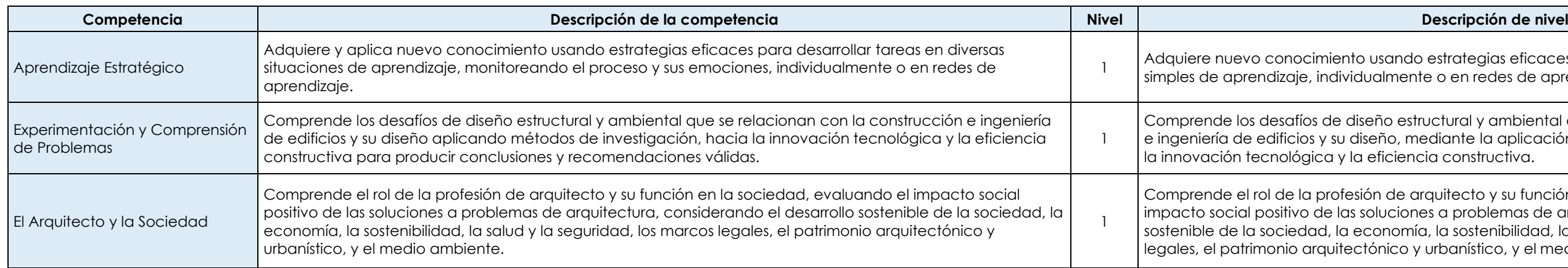

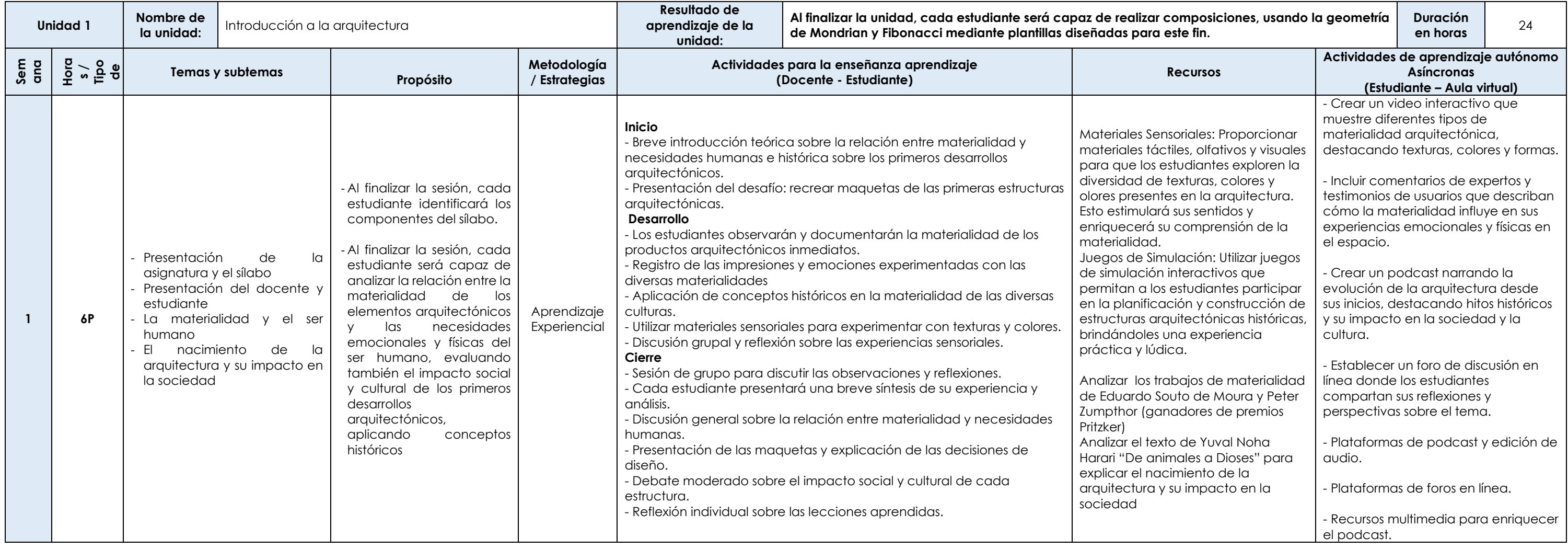

quitectónico, definición de conceptos fundamentales de la disciplina del arquitectura y su impacto, la macimiento del la arquitectura y su impacto

estrategias eficaces para desarrollar tareas en situaciones simples de aprendizaje.

uctural y ambiental que se relacionan con la construcción e intería de policación de métodos de investigación haciante la aplicación de métodos de investigación hacia ia constructiva.

quitecto y su función en la sociedad, identificando el s a problemas de arquitectura, considerando el desarrollo l, la sostenibilidad, la salud y la seguridad, los marcos urbanístico, y el medio ambiente.

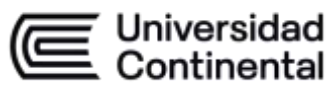

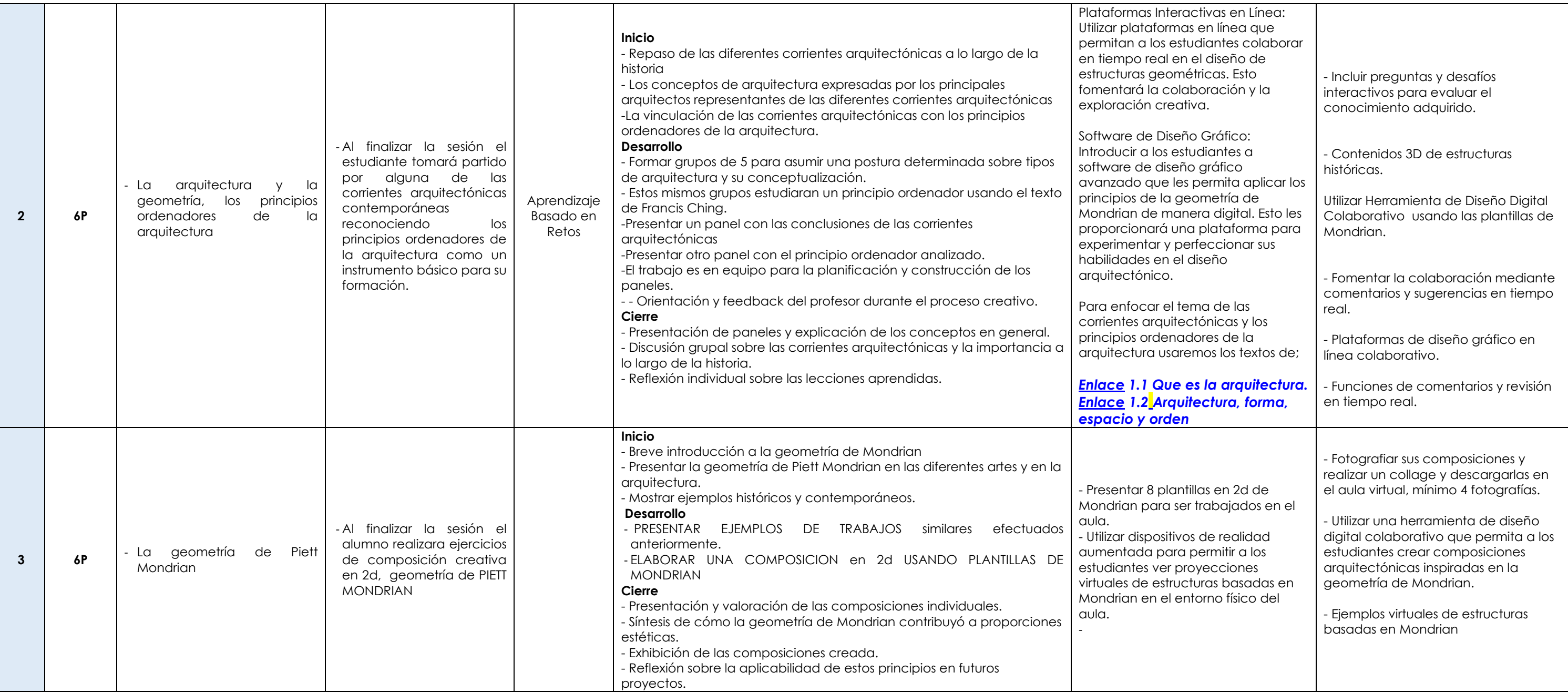

## **MODALIDAD PRESENCIAL**

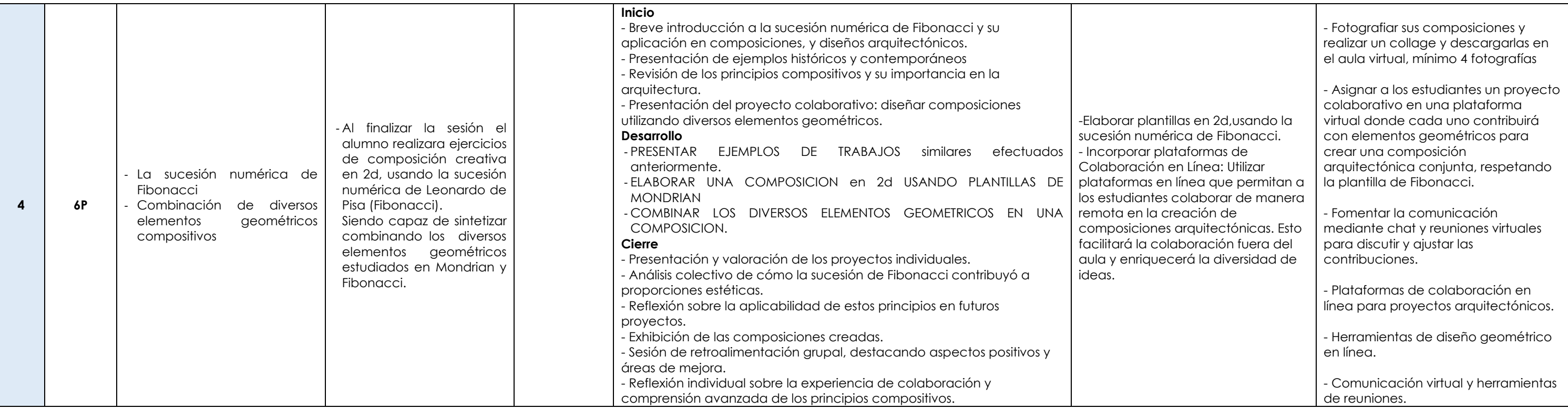

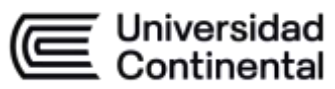

-

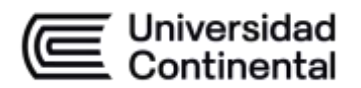

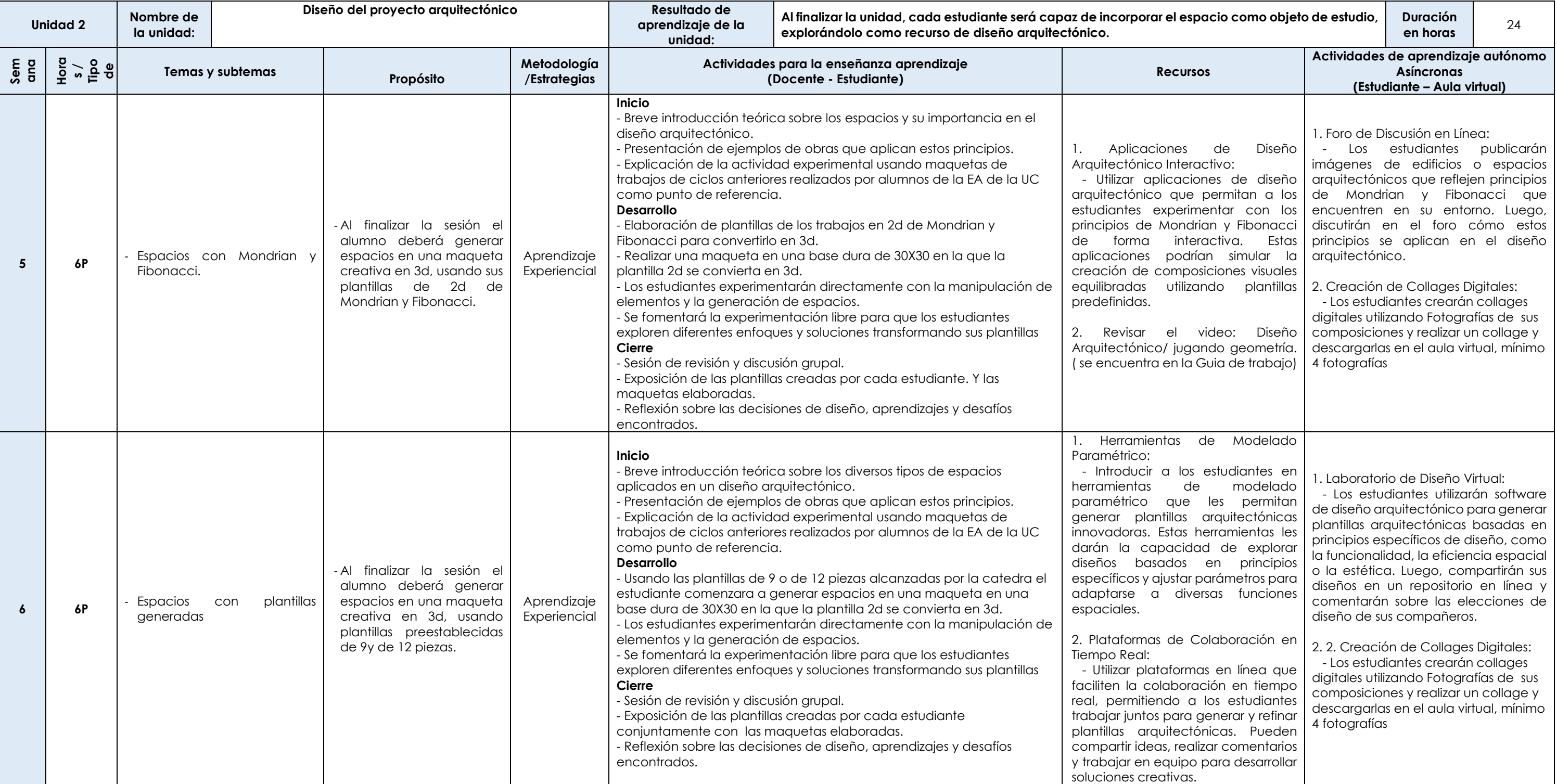

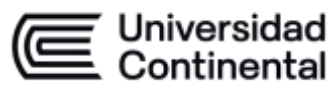

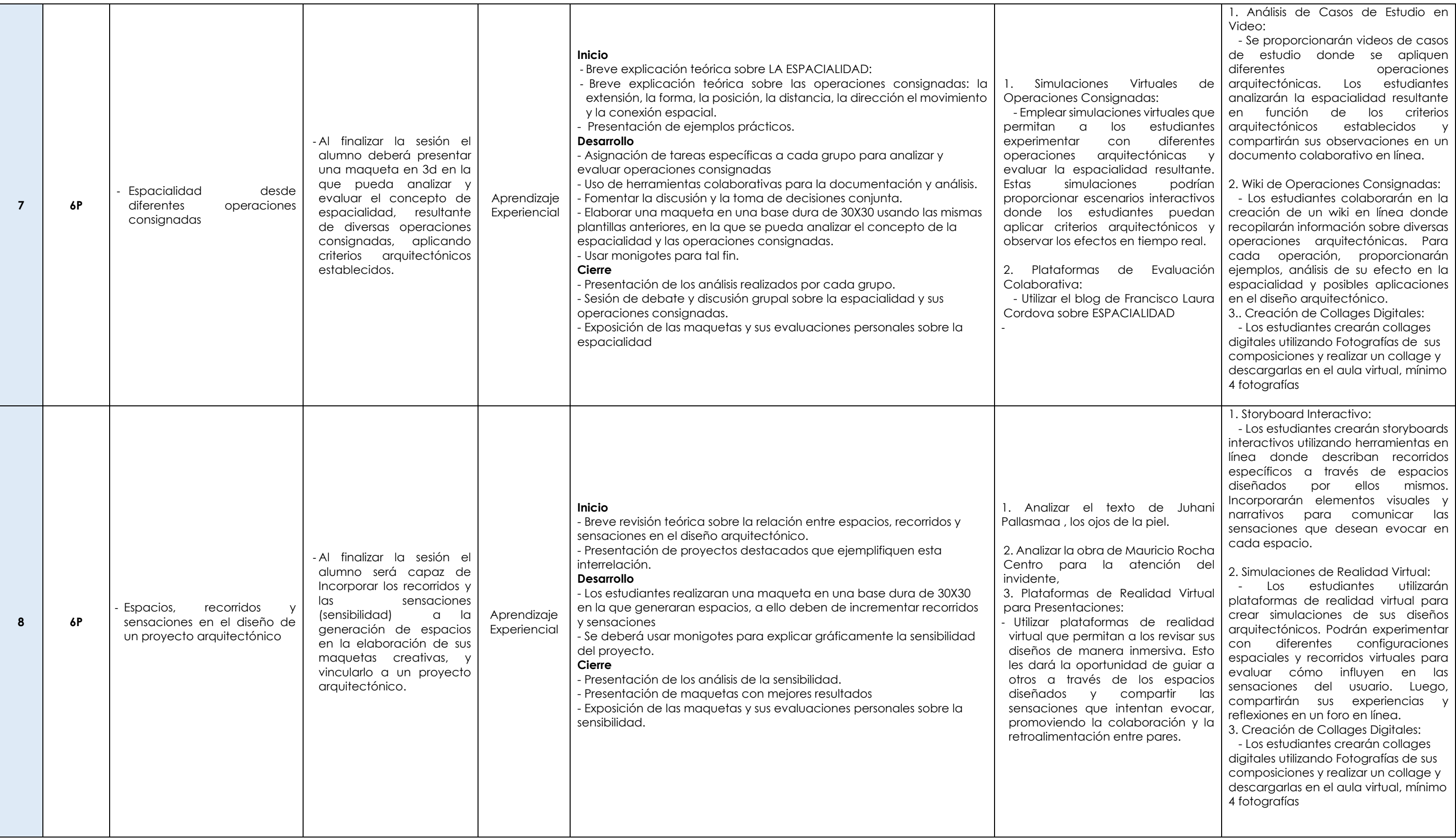

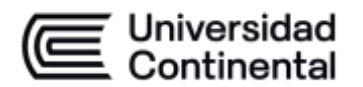

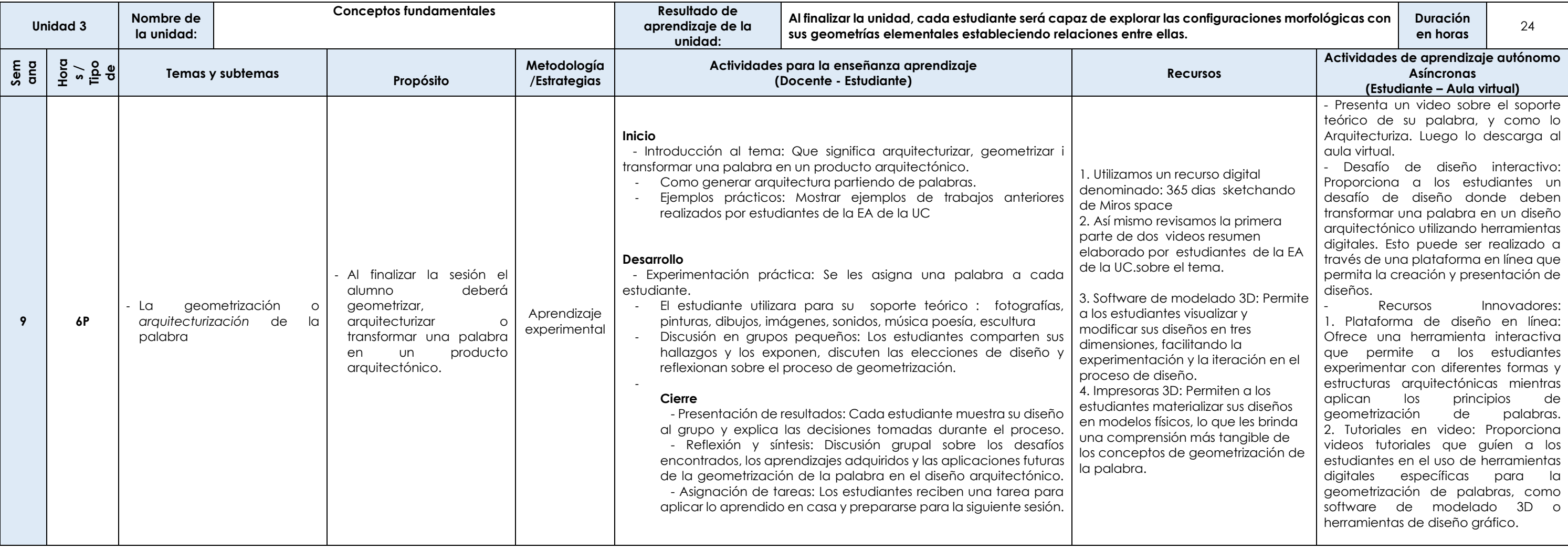

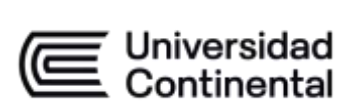

## **MODALIDAD PRESENCIAL**

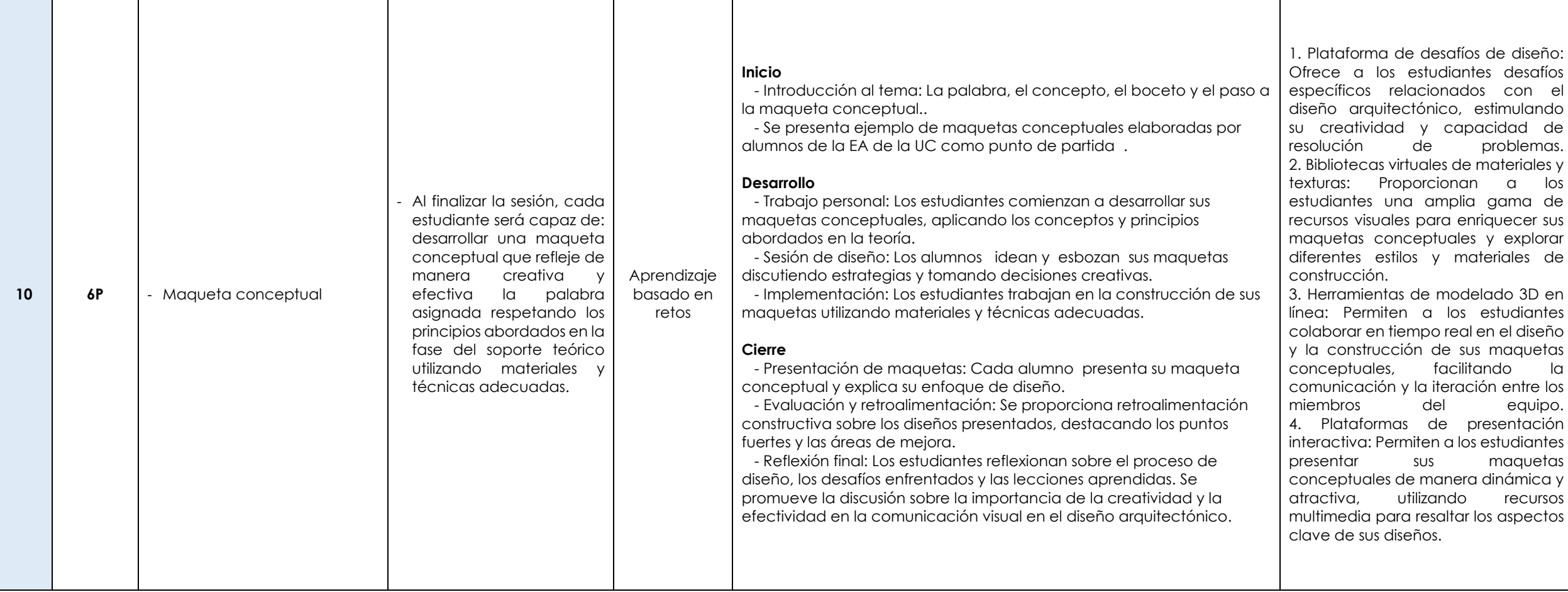

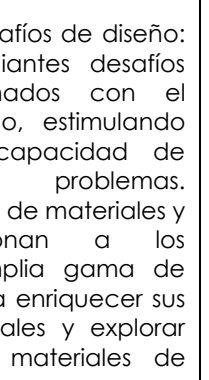

modelado 3D en los estudiantes real en el diseño de sus maquetas facilitando la  $t$ eración entre los  $\parallel$  $e$  presentación i a los estudiantes | maquetas anera dinámica y

ndo recursos altar los aspectos

- Creación de Collages Digitales: Los estudiantes crearán collages digitales utilizando Fotografías de sus maquetas conceptuales, realizar un collage y descargarlas en el aula virtual, mínimo 4 fotografías

- Exploración de materiales y técnicas: Los estudiantes investigan diferentes materiales y técnicas de construcción que pueden utilizar en sus maquetas conceptuales. Esto puede incluir la revisión de tutoriales en línea, la consulta de libros y revistas de diseño, y la búsqueda de inspiración en proyectos arquitectónicos existentes.

miembros del equipo. de referencia relacionados con el Recursos Innovadores: 1. Recursos en línea sobre diseño arquitectónico: Proporciona acceso a plataformas educativas en línea que ofrecen cursos, tutoriales y materiales diseño arquitectónico y la construcción de maquetas. 2. Bibliotecas digitales de materiales: Ofrece una biblioteca virtual que contiene una variedad de materiales de construcción, texturas y acabados para que los estudiantes exploren y seleccionen los más adecuados para sus maquetas conceptuales.

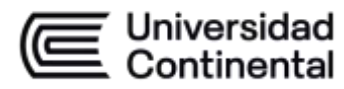

## **MODALIDAD PRESENCIAL**

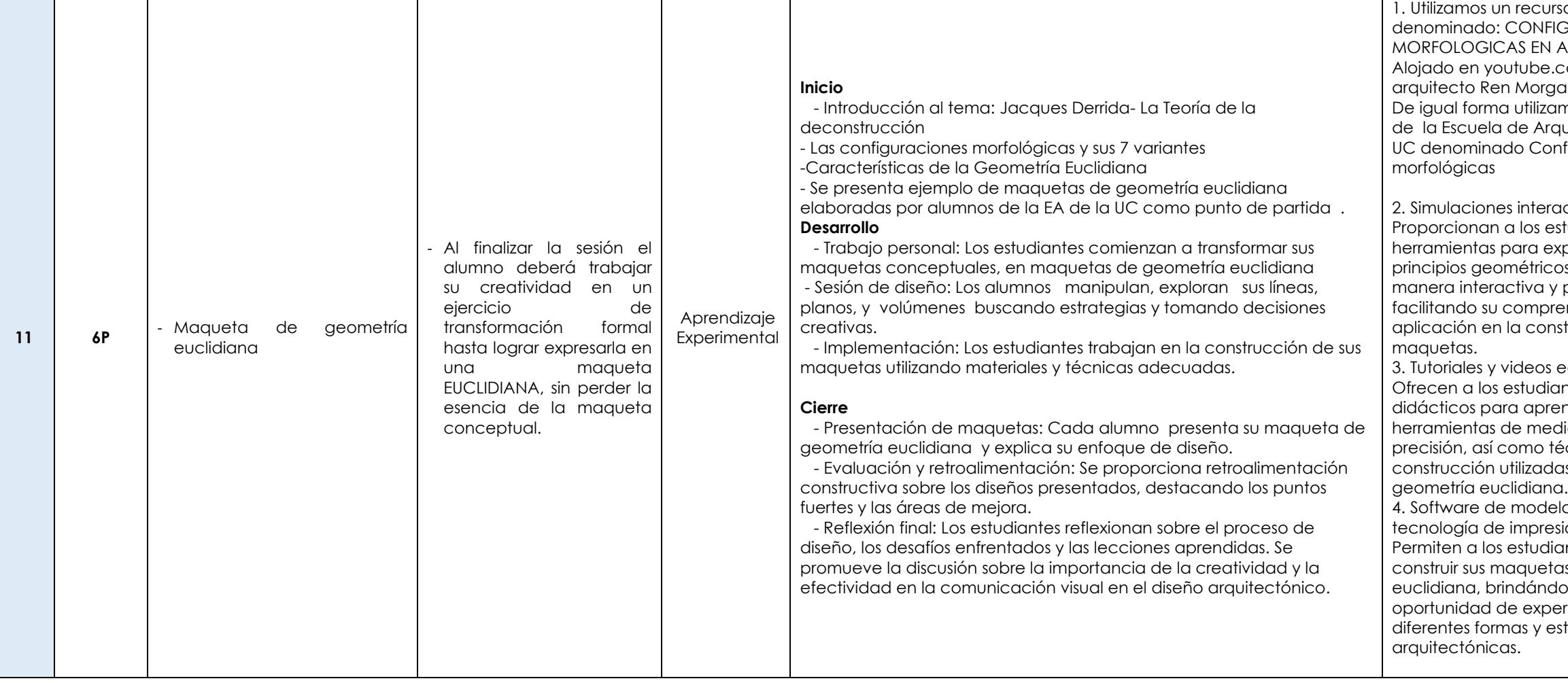

so digital GURACIONES ARQUITECTURA. .com del ado.  $m$ os el material quitectura de la hfiguraciones

activas en línea: studiantes xplorar los os básicos de práctica, ensión y strucción de

educativos: antes recursos ender sobre dición y écnicas de as en la lado 3D y  $s$ ión 3D: antes diseñar y as de geometría loles la erimentar con structuras

- Creación de Collages Digitales: Los estudiantes crearán collages digitales utilizando fotografías de sus maquetas de geometría euclidiana , realizar un collage y descargarlas en el aula virtual, mínimo 4 fotografías.

- Investigación de conceptos geométricos: Los estudiantes investigan los 7 tipos de geometría , y exploran cómo se aplican en el diseño arquitectónico. Pueden utilizar recursos en línea, libros de texto y videos educativos para profundizar en estos conceptos.

Recursos Innovadores:

1. Herramientas de modelado 3D en línea: Proporciona acceso a software de modelado 3D basado en la web que permite a los estudiantes crear y manipular modelos virtuales de sus maquetas de geometría euclidiana, lo que les permite experimentar con diferentes configuraciones y diseños. 2. Simulaciones interactivas: Ofrece simulaciones interactivas en línea que permiten a los estudiantes explorar conceptos geométricos de manera visual y práctica, lo que facilita su comprensión y aplicación en el diseño arquitectónico.

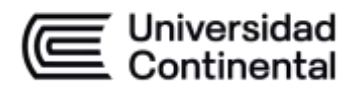

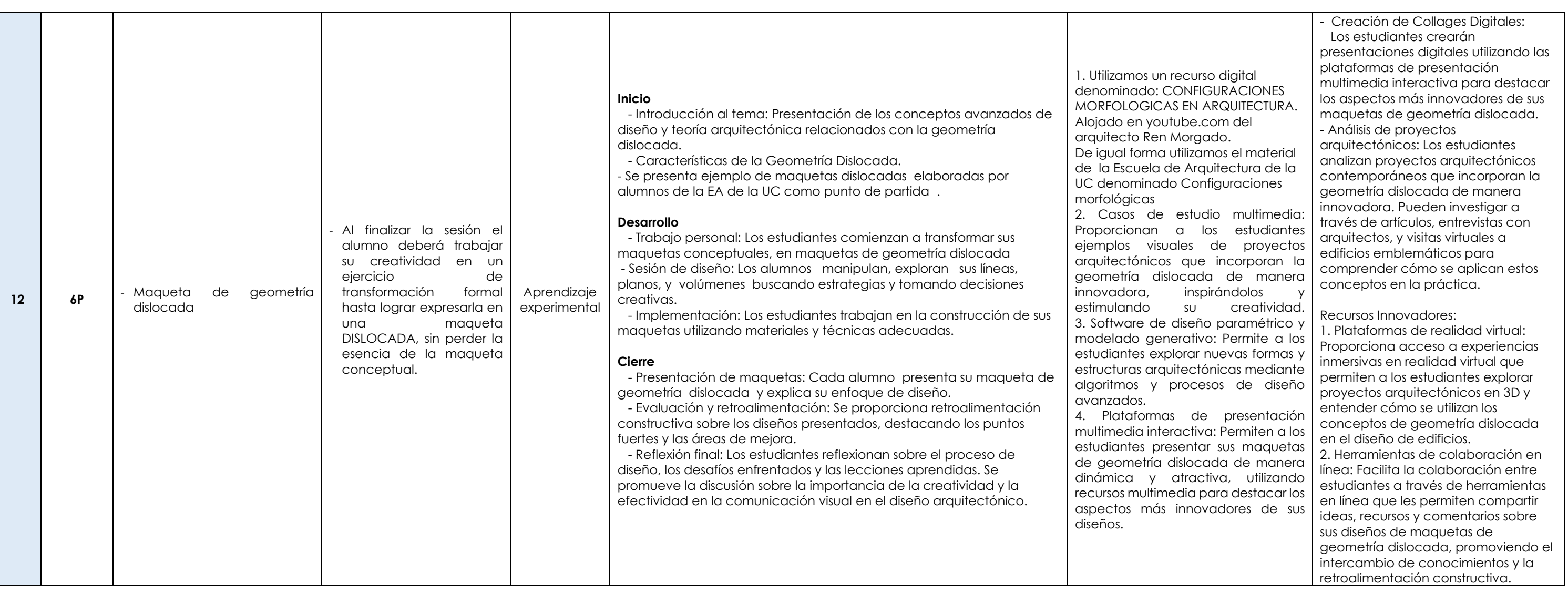

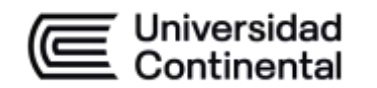

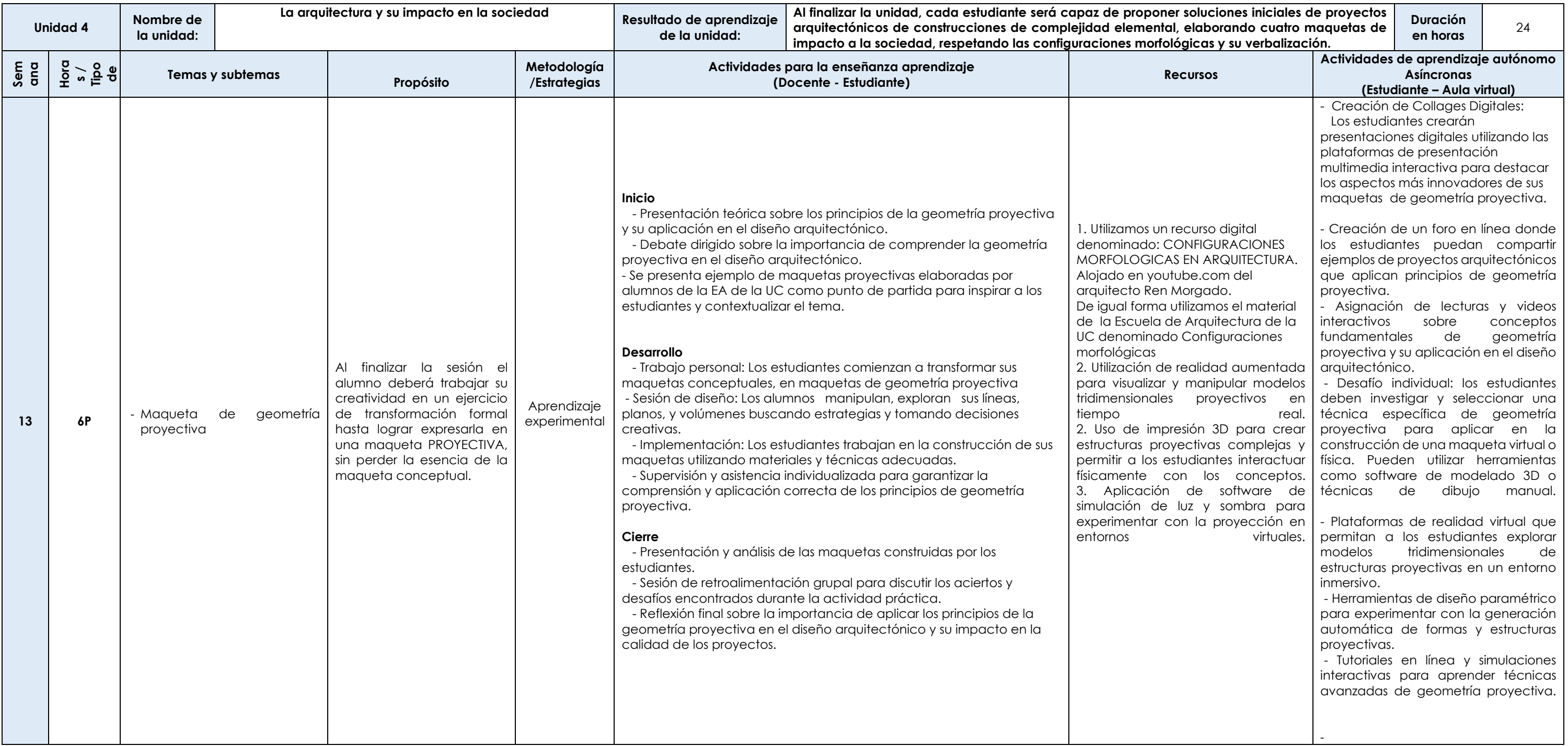

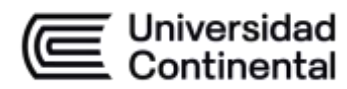

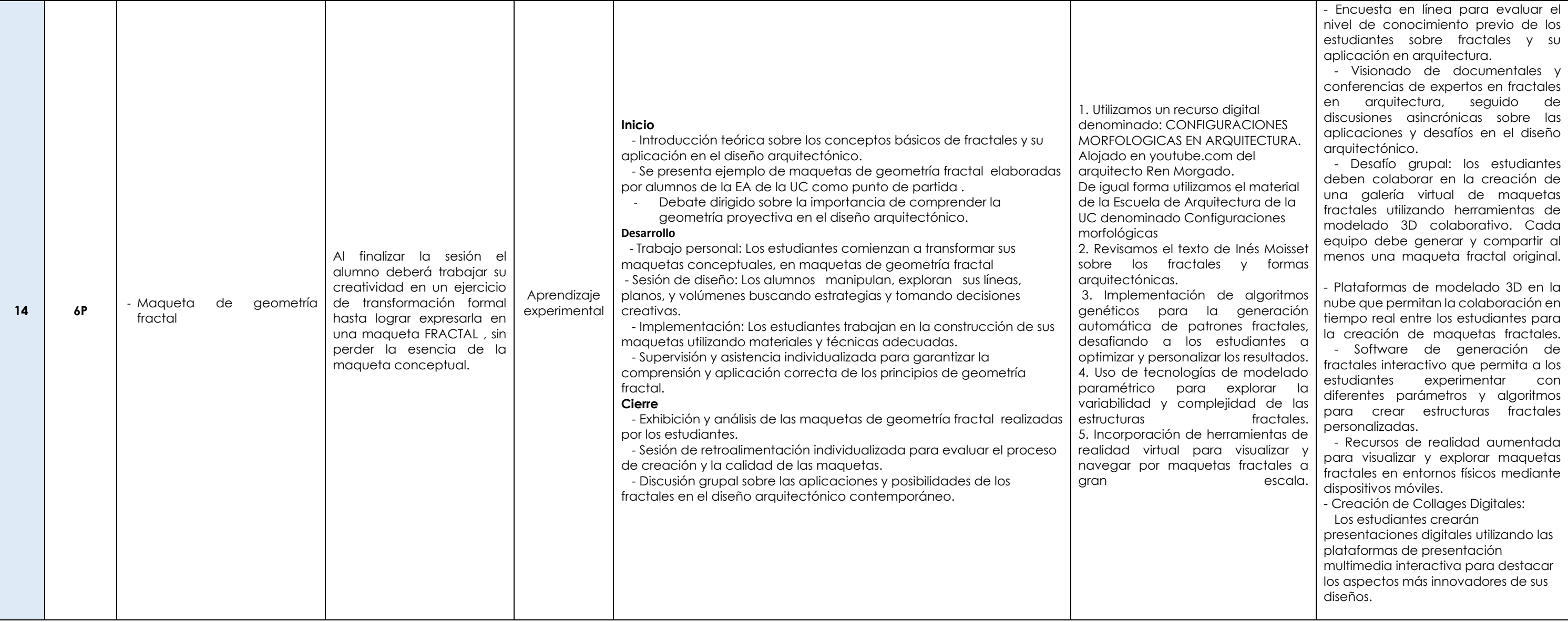

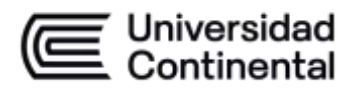

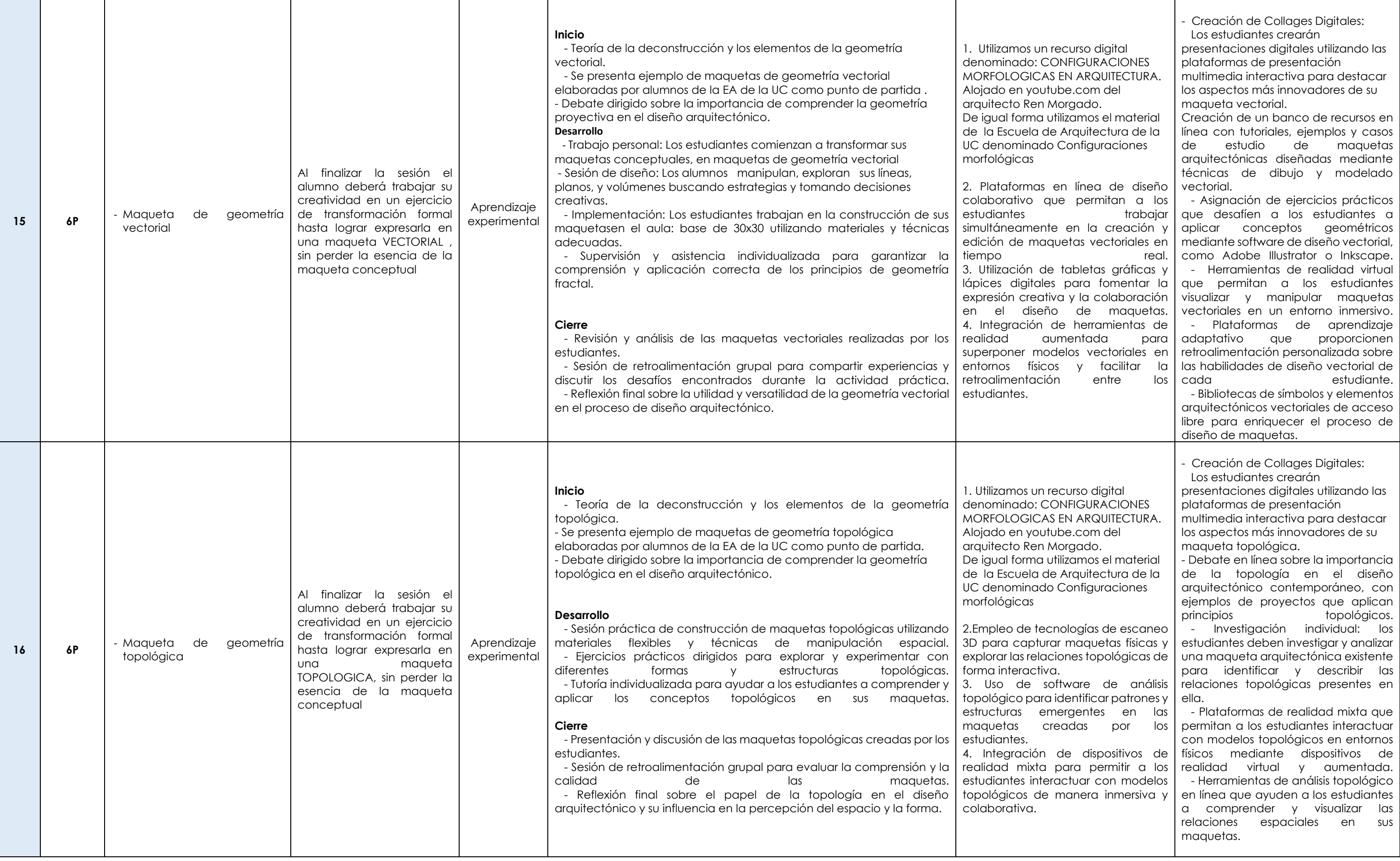